### Semaine 8 : Fonctions et états

Jusqu'à présent, nos programmes n'avaient aucun effet de bord.

Dès lors, la notion de *temps* n'était pas importante.

Pour tout programme qui termine, n'importe quelle séquence d'actions aurait amené au même résultat.

Cela se reflétait également dans le modèle de calcul par substitution.

Une réécriture peut être effectuée n'importe où dans un terme, et toutes les réécritures qui terminent aboutissent à la même solution.

Ceci est un résultat important du  $\lambda$ -calcul, la théorie sous-jacente à la programmation fonctionnelle.

Ces aspects sont étudiés plus en détail dans le cours Concurrence:  $langages, programmation et théorie.$ 

1

### Objets à état

On conçoit normalement le monde comme un ensemble d'objets, dont certains ont un état qui *change* au cours du temps.

Un objet a un état si son comportement est influencé par son histoire.

Exemple : un compte en banque a un état, car la réponse à la question

"puis-je retirer 100 CHF ?"

peut être différente au cours de la vie du compte.

#### Implantation de l'état

Toute forme d'état modifiable est construite à partir de variables.

Une définition de variable s'écrit comme une définition de valeur, mais commence par le mot-clé var au lieu de val.

Exemple :

var x: String  $=$  "abc" var  $count = 111$ 

Tout comme une définition de valeur, une définition de variable associe une valeur à un nom.

Toutefois, dans le cas des définitions de variables cette association peut être changée plus tard au moyen d'une *affectation*, qui s'écrit comme en Java.

Exemple :

 $x = "salut"$  $count = count + 1$ 

3

### Etat dans les objets ´ Les objets du "monde réel" dotés d'un état sont représentés par des objets dont certains membres sont des variables. Exemple : Voici une classe modélisant un compte en banque. class BankAccount { private var balance  $= 0$ def deposit(amount: Int) {  $if (amount > 0) balance = balance + amount$ } def withdraw(amount: Int): Int  $=$ if  $(0 <$  amount  $\&\&$  amount  $\&$  balance) {  $balance = balance - amount$ balance } else error("insufficient funds") }

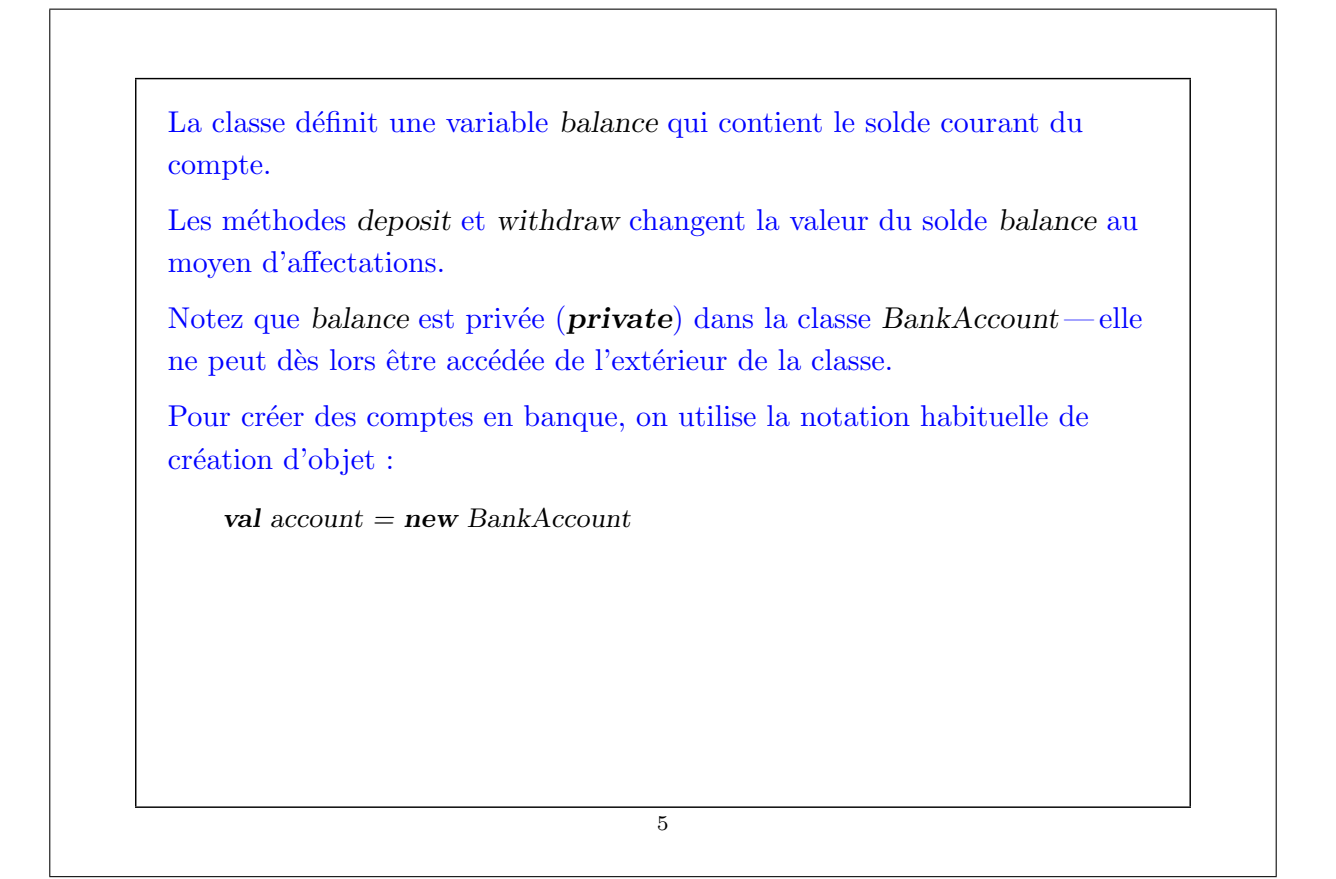

```
Exemple : Voici une session scala qui manipule des comptes en banque.
    scala> :l bankaccount.scala
    loading file 'bankaccount.scala'
    scal val account = new BankAccount
    account: BankAccount = BankAccount@1797795scala> account deposit 50
    unnamed0: Unit = ()scala> account withdraw 20
    unnamed1: Int = 30scala> account withdraw 20
    unnamed2: Int = 10scala> account withdraw 15
    java.lang.Error : insufficient funds
               at scala.Predef$error(Predef.scala :74)
               at BankAccount$class.withdraw(bankaccount.scala :13)
               at <top−level>(console :1)
    scala>
L'application d'une même opération deux fois de suite à un compte produit
des résultats différents. Clairement, les comptes sont des objets à état.
```
## Identité et changements L'affectation pose de nouveaux problèmes pour décider si deux expressions sont "les mêmes". Lorsqu'on exclut les affectations et qu'on écrit : val  $x = E$ ; val  $y = E$ où  $E$  est une expression arbitraire, alors on peut raisonnablement admettre que  $x$  et  $y$  sont les mêmes. C'est-à-dire qu'on aurait aussi pu écrire : val  $x = E$ ; val  $y = x$ (Cette propriété est habituellement appelée transparence référentielle). Mais dès qu'on autorise l'affectation, les deux formulations sont différentes. Par exemple : val  $x = new BankAccount$ ; val  $y = new BankAccount$

 $Q:$  Est-ce que x et y sont les mêmes ?

7

### ${\rm \acute{E}}$ quivalence opérationnelle Pour répondre à cette dernière question, on doit préciser ce qu'on entend par "les mêmes". La signification précise d"'être le même" est définie par la propriété  $d'\'equivalence$  opérationnelle. De manière quelque peu informelle, cette propriété s'énonce ainsi. Supposons que l'on ait deux définitions  $x$  et  $y$ . Pour tester si  $x$  et  $y$  sont les mêmes, on doit :  $\bullet$  Exécuter les définitions suivies d'une séquence arbitraire d'opérations qui impliquent  $x \notin y$ , en observant les résultats éventuels.  $\bullet$  Ensuite, exécuter les définitions avec une autre séquence  $S'$  obtenue en renommant toutes les occurrences de y par x dans S. • Si les résultats obtenus en exécutant  $S'$  sont différents, alors les  $expressions$  x et  $y$  sont certainement différentes.  $\overline{8}$

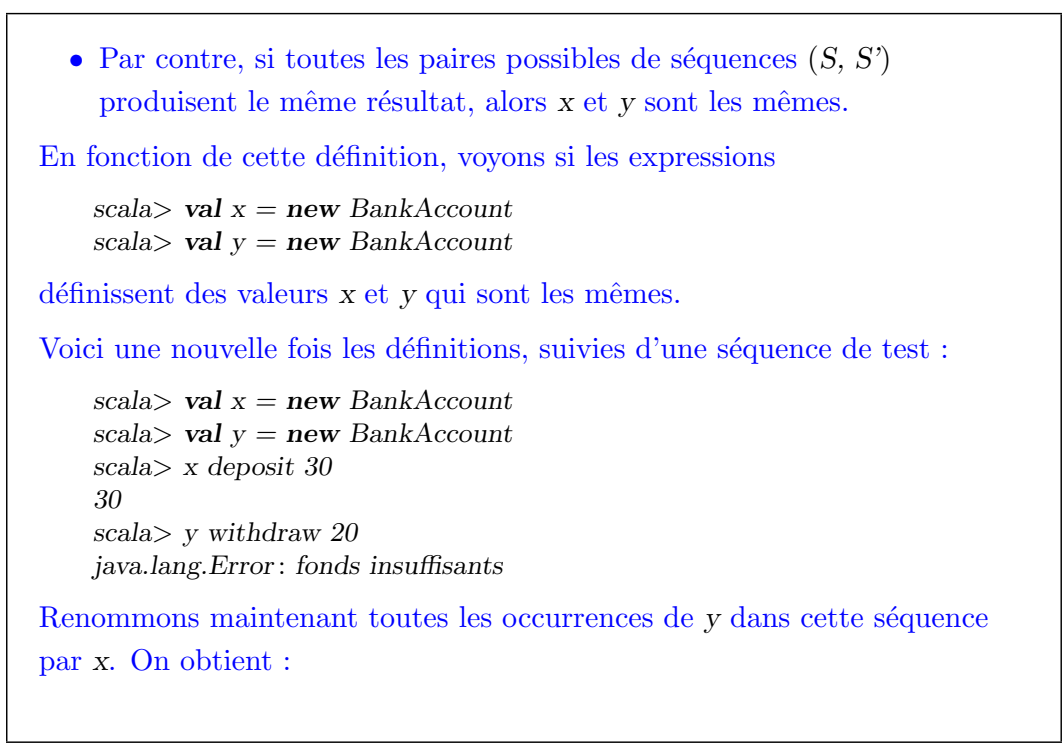

9

scala> val  $x = new BankAccount$ scala> val  $y = new BankAccount$ scala> x deposit 30 30 scala> x withdraw 20 10 Les résultats finaux étant différents, on conclut que  $x$  et  $y$  ne sont pas les mêmes. Par contre, si on définit val  $x = new BankAccount$ val  $y = x$ alors aucune séquence d'opérations ne permet de distinguer  $x$  et  $y$ , donc  $x$ et y sont les mêmes dans ce cas. 10

### Affectation et modèle de substitution

Les exemples précédents montrent que notre modèle de calcul par substitution ne peut plus s'utiliser.

En effet, d'après ce modèle, on peut toujours remplacer le nom d'une valeur par l'expression qui la définit.

Par exemple, dans

val  $x = new BankAccount$ val  $y = x$ 

le x dans la définition de y pourrait être remplacé par new BankAccount.

Mais nous avons vu que ce changement mène à un programme différent.

Le modèle par substitution cesse donc d'être valide dès qu'on ajoute l'affectation.

Nous verrons la semaine prochaine comment on peut modifier le modèle par substitution pour prendre en compte les affectations.

11

#### Les boucles

Thèse : Les variables permettent de modéliser l'ensemble de la programmation impérative.

Mais qu'en est-il des énoncés de contrôle comme les boucles ?

On peut les modéliser au moyen de fonctions.

Exemple : Voici un programme Scala utilisant une boucle while :

```
def power (x: Double, exp: Int): Double = {
   var r = 1.0var i = \expwhile (i > 0) \{ r = r * x; i = i - 1 \}r
}
```
Dans Scala, while est un mot-clef.

Comment peut-on définir while au moyen d'une fonction ?

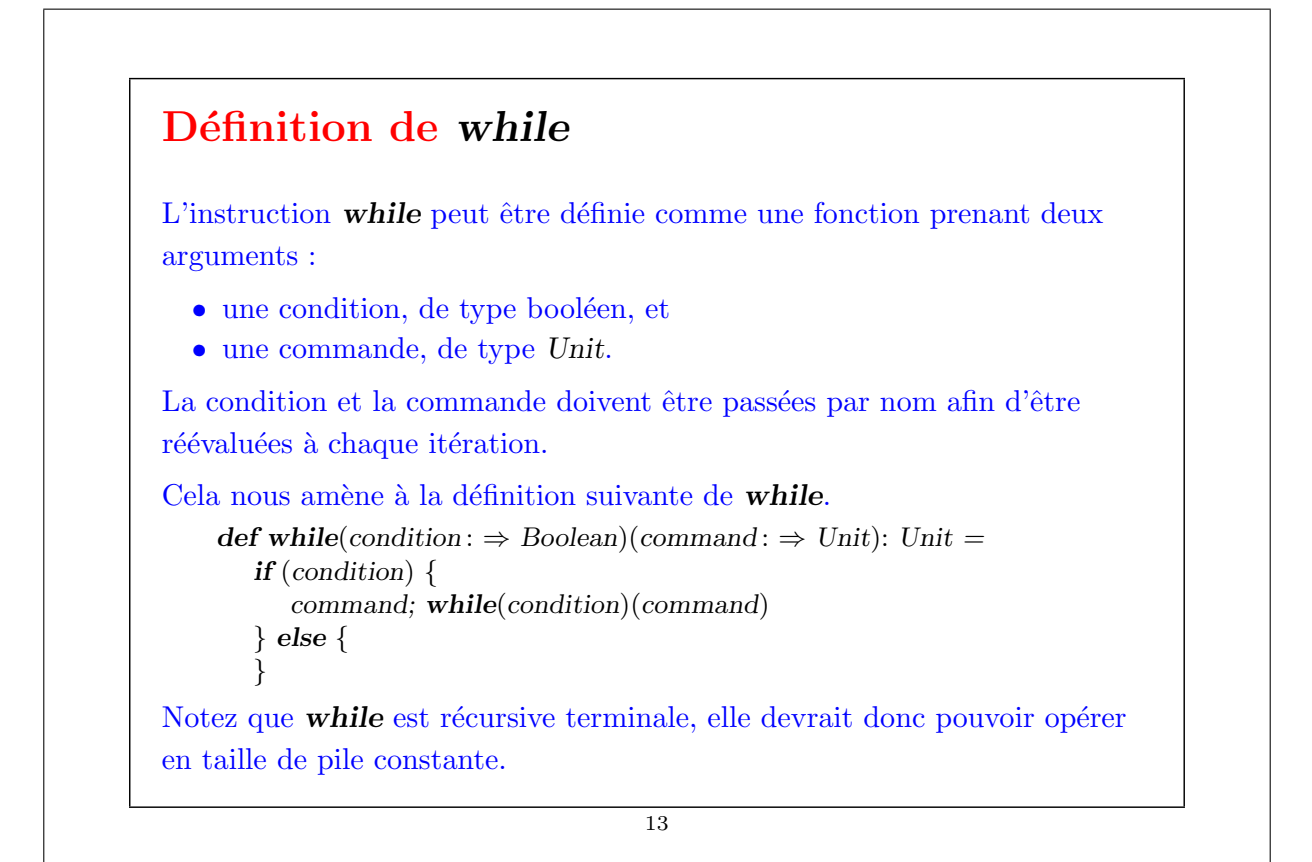

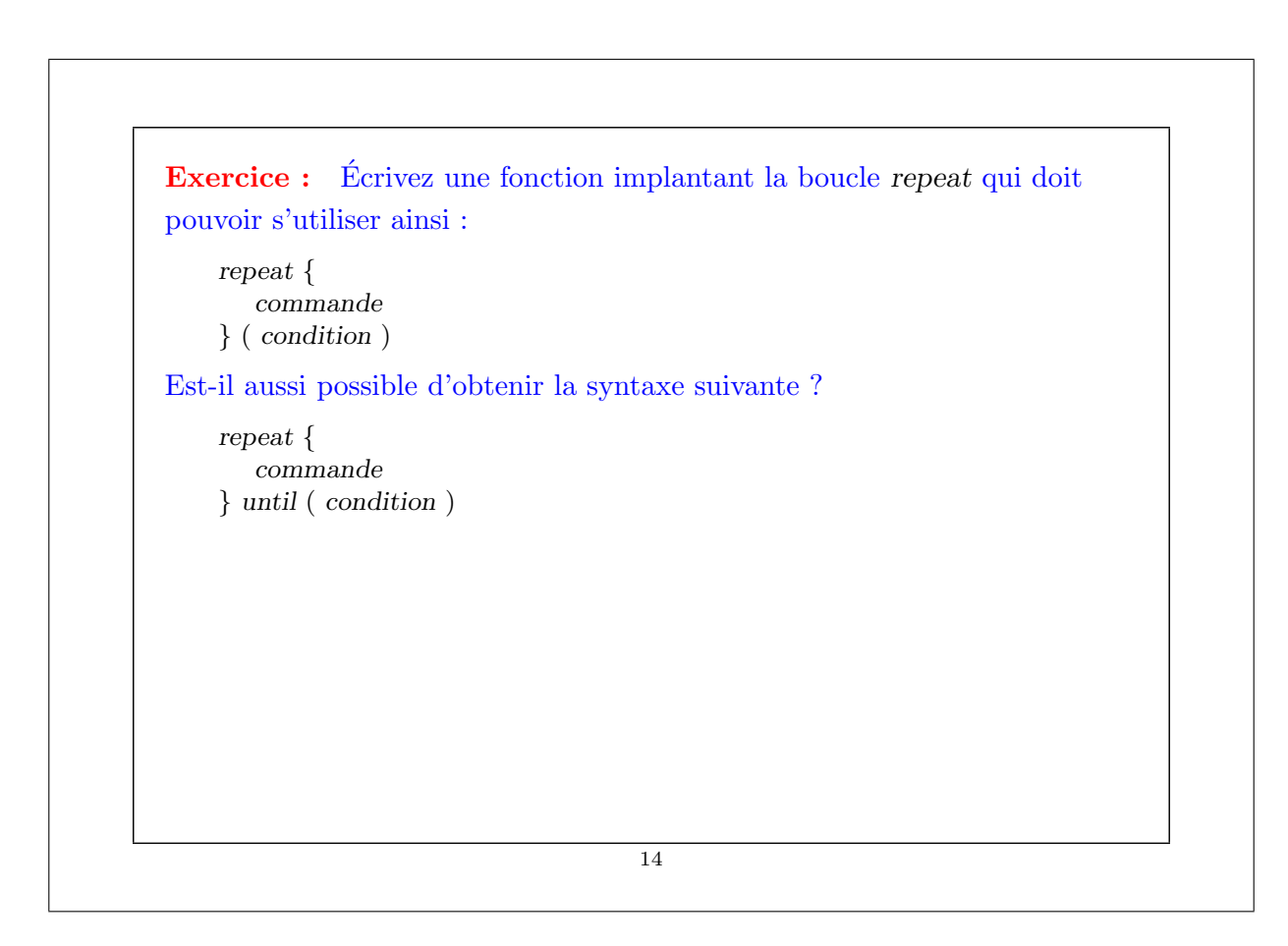

## Boucles for La boucle for de Java est une exception ; elle ne peut pas être modélisée simplement au moyen d'une fonction d'ordre supérieur. La raison est que dans un programme Java du type for (int  $i = 1$ ;  $i < 3$ ;  $i = i + 1$ ) { System.out.print( $i + "$  "); } les arguments for contiennent la  $d\acute{e}claration$  de la variable i, qui est visible dans les autres arguments et dans le corps. Toutefois, il existe en Scala une syntaxe similaire pour les boucles for. for  $(i \leftarrow List.\text{range}(1, 3))$  { System.out.print $(i + "")$  } Cela affiche 1 2. Comparez cette expression avec la suivante : scala> for  $(i \leftarrow List.random(1, 3))$  yield i  $List(1, 2)$

15

## Exemple avancé : simulation d'événements discrets

Examinons maintenant un exemple qui montre comment les affectations et les fonctions d'ordre supérieur peuvent être combinées de manière intéressante.

Nous allons construire un simulateur de circuits digitaux.

Cet exemple montre également comment construire des programmes de simulation d'événements discrets.

### Circuits digitaux

Commençons avec un petit langage de description de circuits digitaux. Un circuit digital est composé de *fils* et de *composants fonctionnels*. Les fils transportent des signaux qui sont transformés par les composants. Nous représentons les signaux au moyen des booléens true et false. Les composants (ou *portes*) de base sont :

- $\bullet$  L'inverseur, dont la sortie est l'inverse de son entrée.
- $\bullet$  La porte ET, dont la sortie est la conjonction de ses entrées.
- $\bullet$  La porte OU, dont la sortie est la disjonction de ses entrées.

D'autres composants peuvent être construits en combinant ces composants de base.

Les composants ont un temps de réaction (ou  $délai$ ), a.d. leurs sorties ne changent pas immédiatement après un changement de leurs entrées.

17

# Un langage pour les circuits digitaux On décrit les éléments d'un circuit digital au moyen des classes et des fonctions Scala suivantes. Tout d'abord, la classe Wire modélise les fils. Les fils peuvent être construits ainsi : val  $a = new$  Wire; val  $b = new$  Wire; val  $c = new$  Wire ou de façon équivalente : val a, b,  $c = new$  Wire D'autre part, il existe les fonctions suivantes : def inverter(input: Wire, output: Wire): Unit def and Gate(a1: Wire, a2: Wire, output: Wire): Unit  $def or Gate(ol:Wire, o2:Wire, output:Wire): Unit$ qui créent les composants de base, par effet de bord. 18

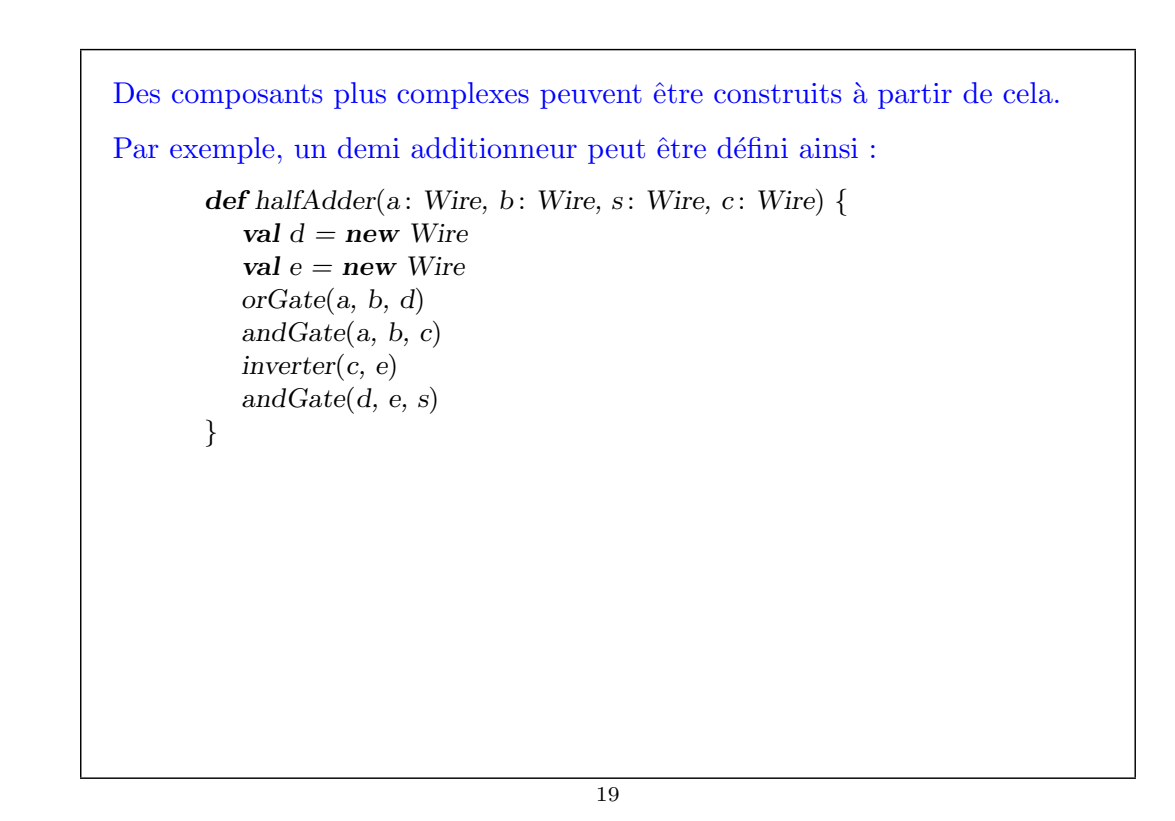

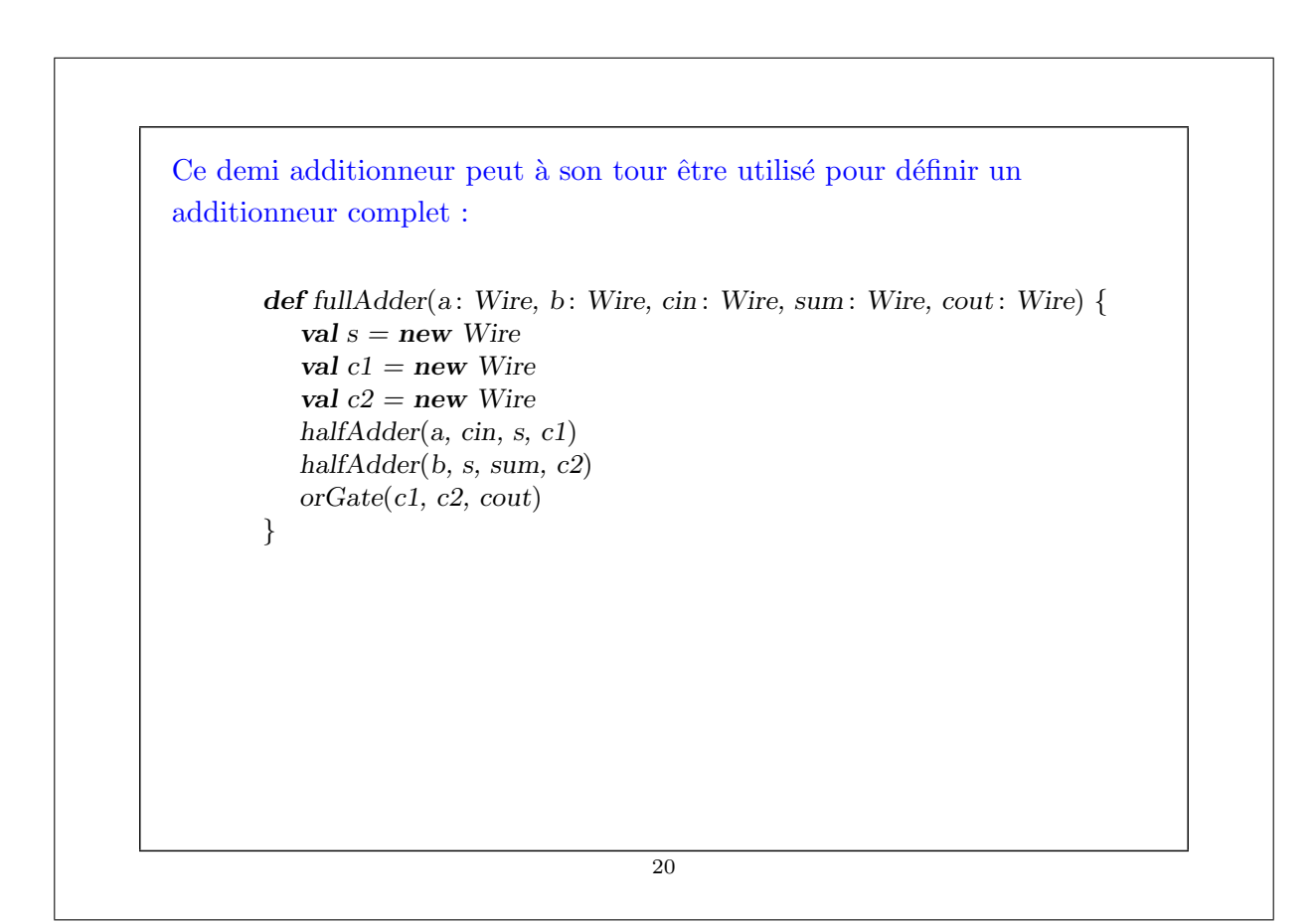

### Que nous reste-t-il à faire ?

Pour résumer, la classe Wire et les fonctions inverter, andGate, et orGate représentent un petit langage de description de circuits digitaux.

Donnons maintenant l'implantation de cette classe et de ces fonctions qui nous permettent de simuler des circuits.

Ces implantations sont bas´ees sur une API simple permettant la simulation d'événements discrets.

21

### API de simulation

Un simulateur d'événements discrets effectue des actions, spécifiées par l'utilisateur, à des instants donnés.

Une action est une fonction qui ne prend aucun paramètre et qui retourne Unit :

type  $Action = () \Rightarrow Unit$ 

Le temps est simulé ; il n'a rien à voir avec le temps de la vie réelle.

Une simulation concrète se fait à l'intérieur d'un objet qui hérite de la classe abstraite Simulator qui a la signature suivante :

```
abstract class Simulator {
   def currentTime : Int
   def afterDelay(delay: Int)(block: \Rightarrow Unit): Unit
   def run(): Unit
}
```

```
22
```
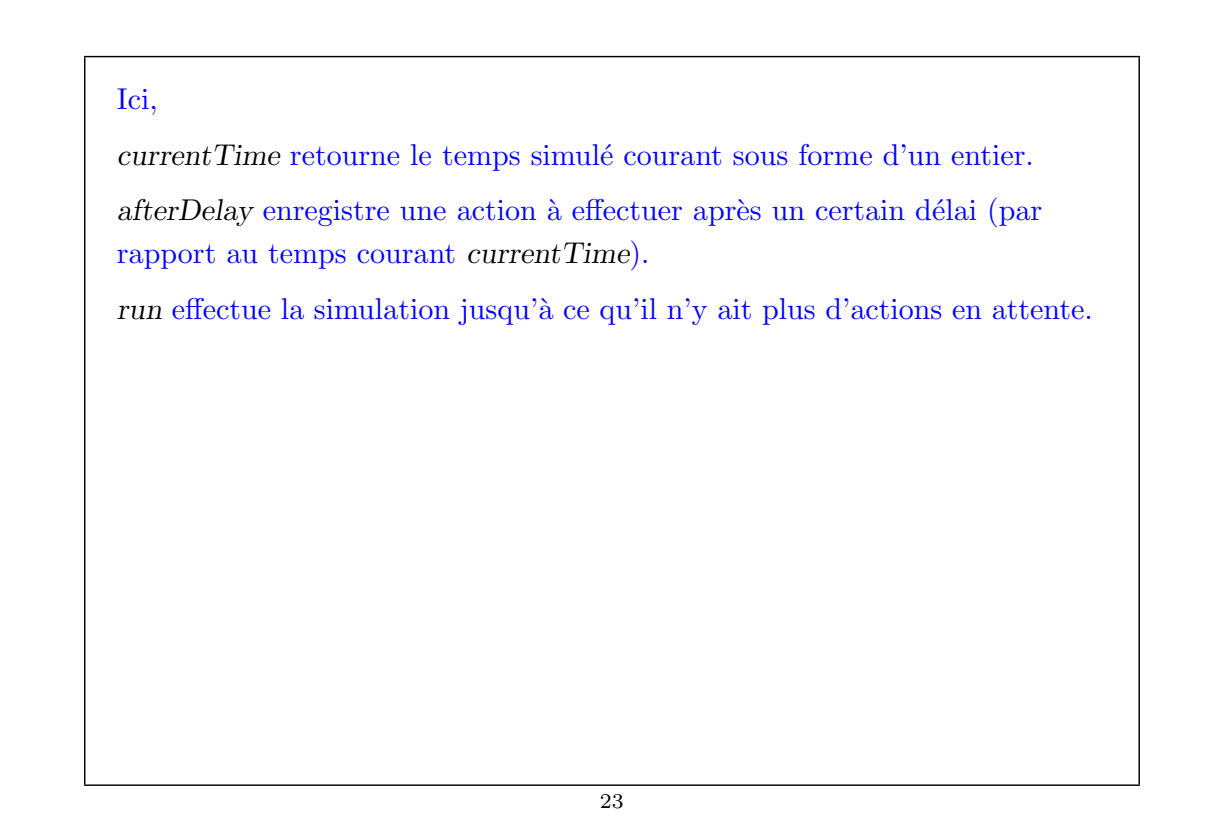

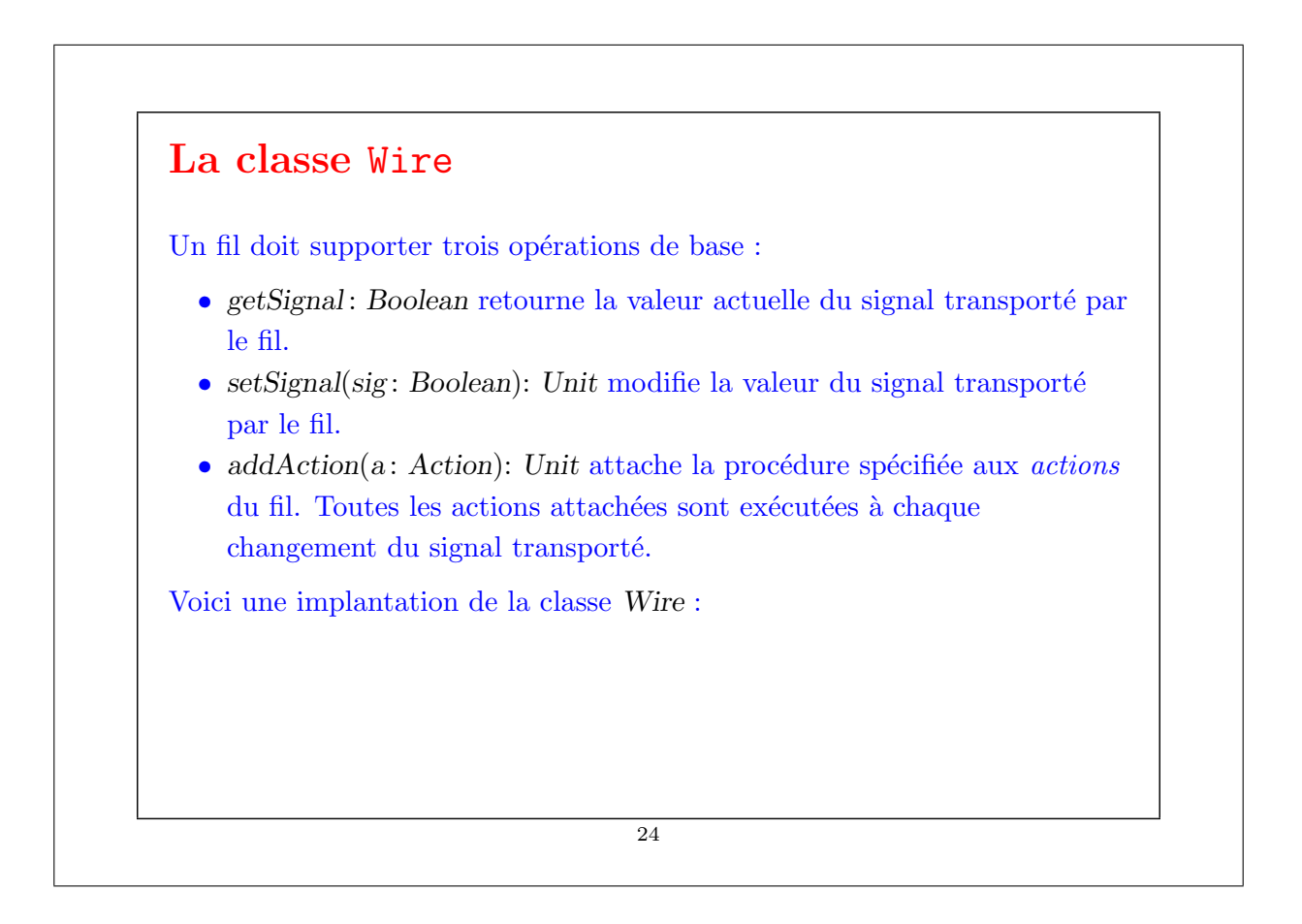

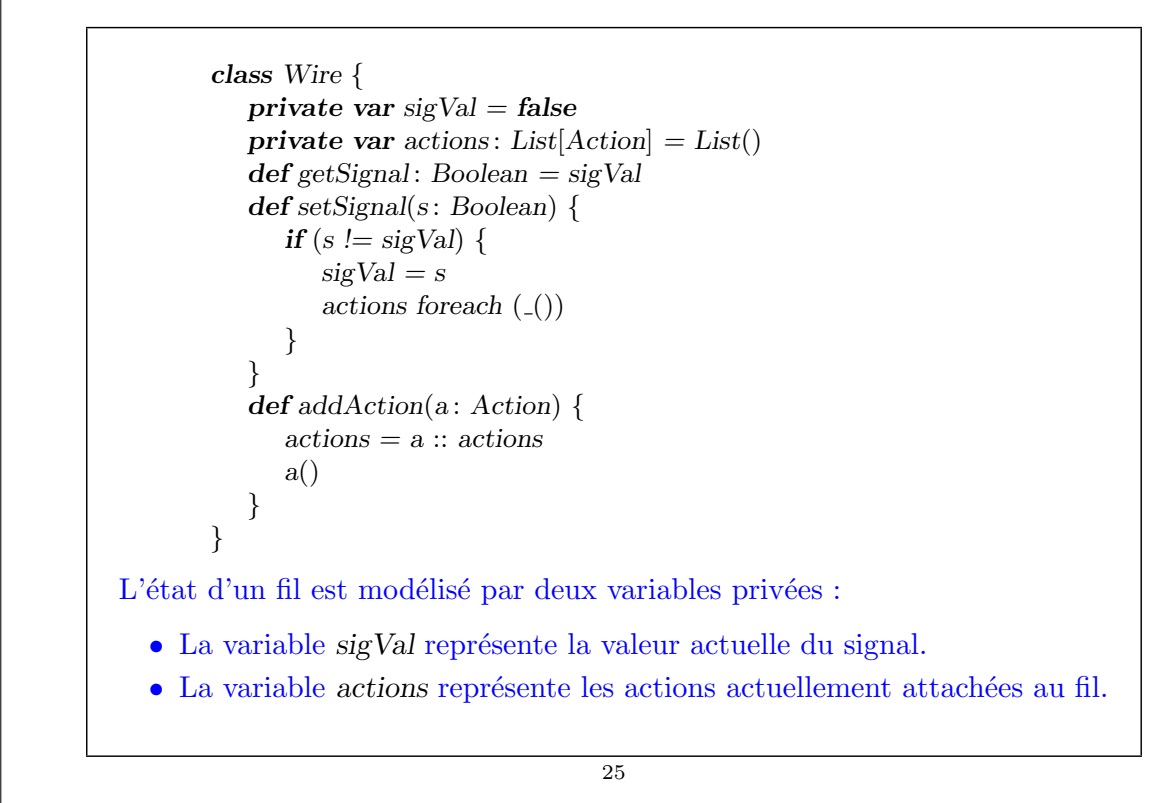

# L'inverseur Nous implantons l'inverseur en installant une action sur son fil d'entrée. Cette action produit l'inverse du signal d'entrée sur le fil de sortie. Le changement doit être effectif après un délai de InverterDelay unités de temps simulé. On obtient donc l'implantation suivante : def inverter(input: Wire, output: Wire) { def invertAction() { val input $Sig = input.getSignal$ afterDelay(InverterDelay) { output setSignal !inputSig } } input addAction invertAction } 26

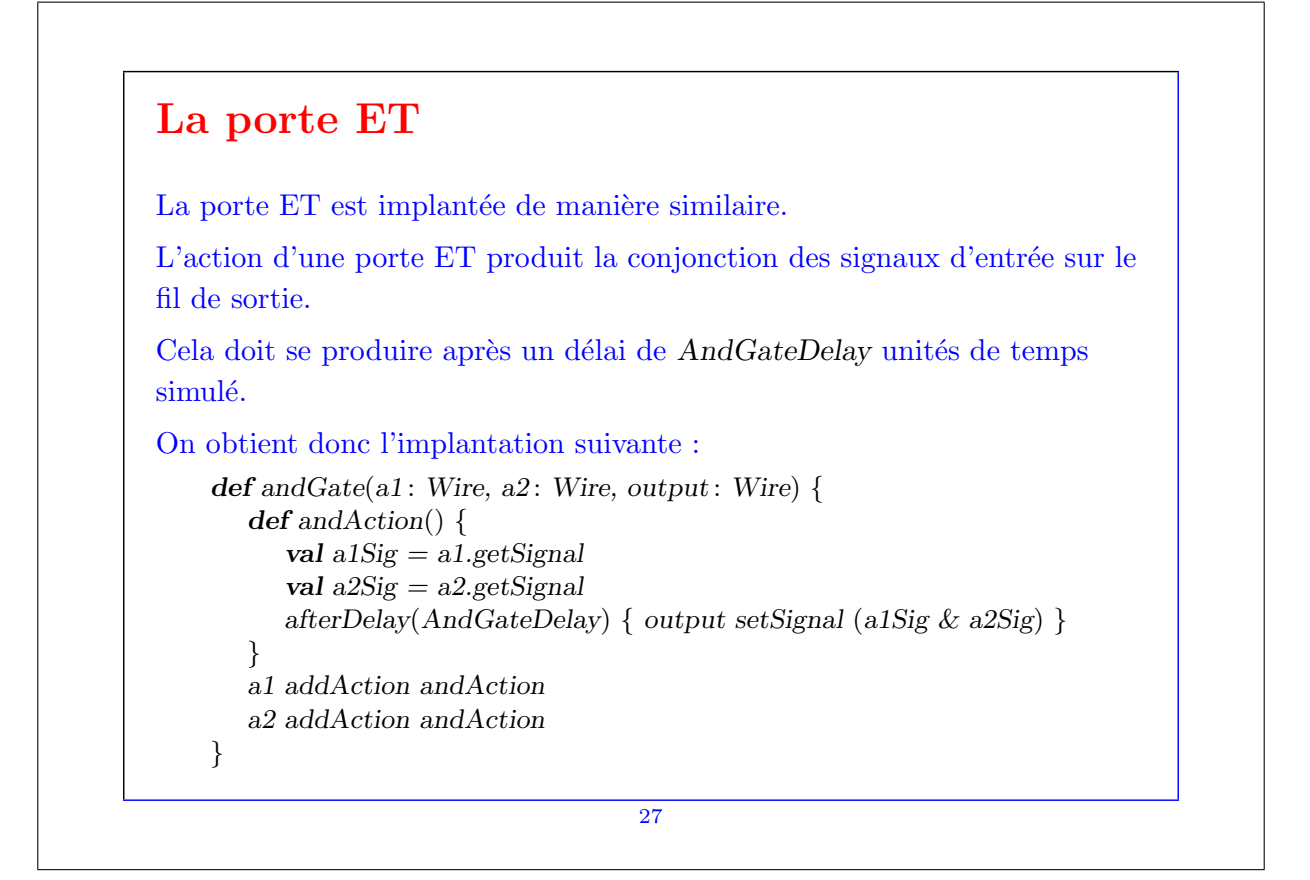

Exercice : Écrivez l'implantation de la porte OU. Exercice : La porte OU peut également se définir en combinant des inverseurs et des portes ET. Définissez une fonction orGate en termes de andGate et inverter. Quel est le délai de ce composant ? 28

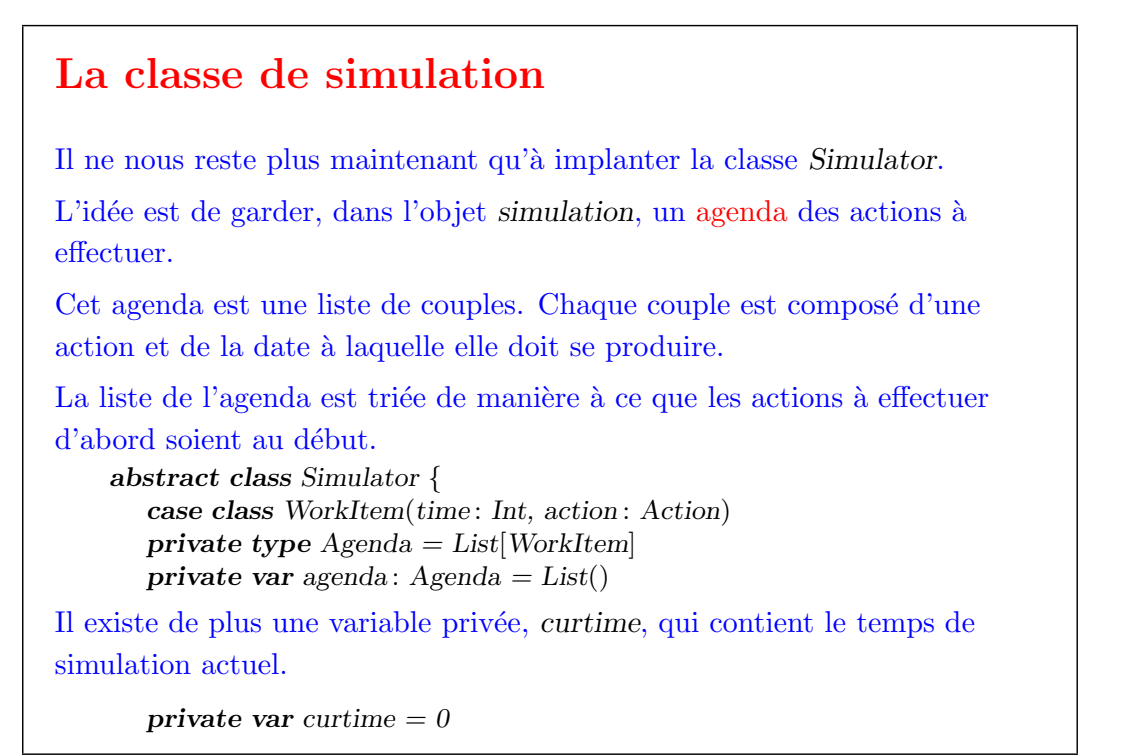

29

Une application de la méthode afterDelay( $delay$ )(block) insère la tâche WorkItem(curtime + delay,  $() \Rightarrow \text{block}$ ) dans la liste de l'agenda, à la position idoine.

Une application de la méthode run supprime les éléments successifs de l'agenda et effectue les actions associées.

Ce processus continue jusqu'à ce que l'agenda soit vide :

 $def \, run() \{$  $afterDelay(0)$  { println("\*\*\* simulation started, time = "+currentTime+" \*\*\*") } while (!agenda.isEmpty) next()

}

La méthode run utilise la fonction next, qui supprime la première action dans l'agenda, l'exécute et met à jour le temps courant.

Les implantations de next et afterDelay sont laissées en exercice.

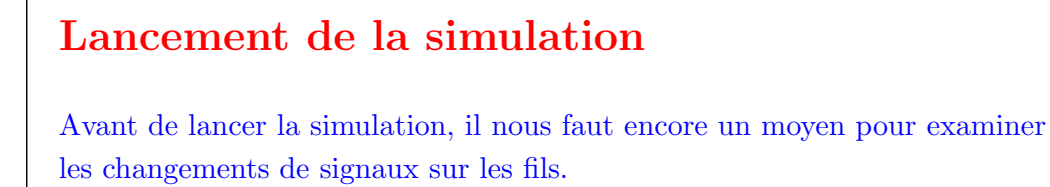

 $\hat{A}$  cette fin, nous définissons la fonction probe.

```
def probe(name: String, wire: Wire) {
   def probeAction() {
      println(name + \overline{r} " + currentTime + " new-value = " + wire.getSignal)
   }
   wire addAction probeAction
}
```
Définissons maintenant quatre fils et plaçons des sondes :

```
31
```

```
scala> val input1, input2, sum, carry = new Wire
    scala> probe("sum", sum)
    scala> probe("carry", carry)
Définissons ensuite un demi additionneur au moyen de ces fils :
    scala> halfAdder(input1, input2, sum, carry)
Donnons maintenant la valeur true à input1 et lançons la simulation :
    scalscala> input1.setSignal(true); run∗∗∗ simulation started, time = 0 ∗∗∗
    sum 0 new-value = false
    carry 0 new-value = false
    sum 8 new-value = truescala> input2.setSignal(true); run
    ∗∗∗ simulation started, time = 8 ∗∗∗
    carry 11 new-value = truesum 15 new−value = false
etc.
                                     32
```
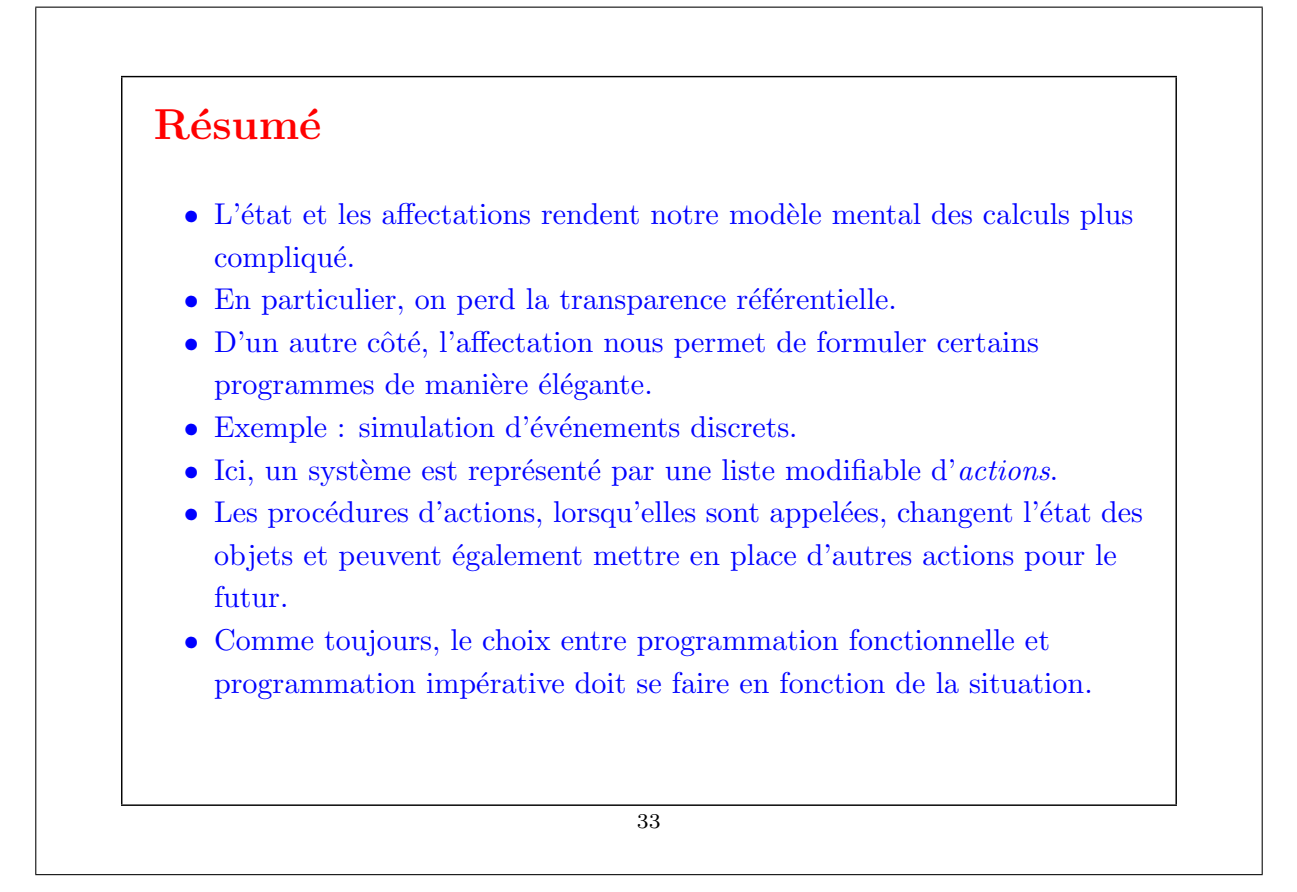